sas Cargo

Login to **sascargo.com**, go to **Booking** in the navigation bar, and select **Create/Retrieve Booking**.

| 545               | WE                                                     | MAKE AIR FREI                                    | GHT BUSINESS EASIER                                                                                                    | 2.00 m                                                                                                    |
|-------------------|--------------------------------------------------------|--------------------------------------------------|----------------------------------------------------------------------------------------------------|----------------------------------------------------------------------------------------------------|
| latinge Profile   | ( a dptore)                                            | Booking Products Stee<br>Orantu/Rational Booking | pping Onca Operations Nevie                                                                                                    | Ator Q beam BCarta                                                                                                    |
| ringerse.         |                                                        | Rocking Temptate 10                              |                                                                                                    | Quice Treeking                                                                                                    |
| 1                 | Regarder to risks                                      | Rookerg Status                                   |                                                                                                    | An Print & Annuel                                                                                                    |
| Concerned of      | BARTWES SAME                                           | Baiking History                                  | U UUIS, of hermal brocking been                                                                                                    | Sector and the sector of the sector of the s |
| WHO!              |                                                        | Pight Schedule                                   | to be a first & fight series story strategying                                                                                                    | 117                                                                                                    |
|                   |                                                        | Allotherst Request.                              | and the second second se | WARK TREES                                                                                                    |
| + Alter at the fi | ordel Countries                                        | Allotreent Status                                |                                                                                                    | Barre I                                                                                                    |
| - True            | Read more about<br>the weathered an<br>weather to WVR( | Tracking/Multiple Tracking<br>Cargo2000 Tracking |                                                                                                    | Queen Fright Schedule                                                                                                    |

# Step 1 – Booking Details

Insert all the booking details relating to your shipment. For recurrent shipments, you can save your booking information as a **Template** and use it later to save time. Click on **Save As Template**.

| patradia Erathora Root                                                                                                    | ing modul                            | to shears  | Doc Operations | News-  | A Prest       | Q hards | - |
|----------------------------------------------------------------------------------------------------|--------------------------------------|------------|----------------|--------|---------------|---------|---|
| looking 🔲                                                                                                    |                                      | (1)        |                |        | [+]           |         |   |
| Soming Datas                                                                                                    |                                      | Apr & Fund | Carlington     |        | and the g     |         |   |
| Pub Arrister                                                                                                    |                                      |            | Tiete          | plate  |               |         |   |
| 60 I I I I I I I I I I I I I I I I I I I                                                                                          | (mail) Battines I                    |            | ALS STATE -Da  | 4.0-   | 10            |         |   |
| Figstber of                                                                                                    | 104                                  |            | 0.01           | Orgen- | Destrutor'    |         |   |
| SLAPRIA                                                                                                    | 1000.000                             |            |                | 100    |               |         |   |
| Native of Grouts'                                                                                                    |                                      | Poiker     | Controlate     |        |               |         |   |
|                                                                                                    | Q                                    | -faied-    | a -bash-       |        | -             |         |   |
| taxinar Handling Colors<br>- Salest- R - Select- R<br>II-D Taxe - ULD Ob                                                          | -lant-                               | -less      |                |        |               |         |   |
| -dawn- B -beed- B<br>ULD Tay ULD Op<br>Seven M C) Dive<br>Relay Velop<br>Roday Resains                                            | -Salastina<br>In Lossing ULS<br>Inst | -Select    | -              |        |               |         |   |
| -dawn Const. Const.<br>N.D.Taer (A.D.Ob<br>Geno Const.) (D. Dros<br>Policy Const.<br>Entry Const.<br>Entry Const.<br>Entry Const. | -Salastina<br>In Lossing ULS<br>Inst | -Select    | -lent X        |        |               |         |   |
| -dawn Const. Const.<br>N.D.Taer (A.D.Ob<br>Geno Const.) (D. Dros<br>Policy Const.<br>Entry Const.<br>Entry Const.<br>Entry Const. | -Salastina<br>In Lossing ULS<br>Inst | -Select    | -lent X        |        |               |         |   |
| -dawn- B -beed- B<br>ULD Tay ULD Op<br>Seven M C) Dive<br>Relay Velop<br>Roday Resains                                            | Laster 153                           | -Select    | -lent X        | -      | Ruston Optims |         |   |

When you enter the **Volume** field, or click on the **Calculator** symbol, follow the instructions below regarding **Dimension Details**. You can also view the tips regarding the **Total Volume of the Shipment**.

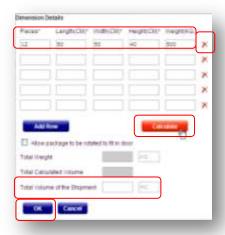

All **Pieces, Length, Width and Height** have to be filled out before clicking **Calculate.** Click on the red cross to delete a row.

If you do not have this information, you can insert the **Total Volume of the Shipment** directly and click **OK**.

When you are done filling in the booking information, click **Continue.** 

### Tips

- Section 4 Asterisk means mandatory fields.
  Go back If you need to make any changes during your booking, you can
- use the **Top navigation bar** to go back to Step 1 or Step 2.
- ✓ Air Waybill You can always leave this field blank and we will issue a neutral Air Waybill from our stock, when you click Continue. The Air Waybill number will appear in Step 4-Confirmation.
- ✓ Flight Date Book up to 30 days ahead.
- ✓ Allotments For quick allotment booking, click on the magnifying glass.
- ✓ E-AWB/E-Freight Only applicable if you have received an Activation Notice from SAS Cargo.
- ✓ Nature of goods Click on the magnifying glass to choose from a list.
- ✓ Commodity Only available for SAS General Cargo.
- ✓ Special Handling Codes Before you can choose a special handling code, you have to select the product first.
- ✓ ULD Type & ULD Qty -If you select a ULD for your shipment, the Pieces, Weight and Volume fields below will be pre-filled according to the ULD Type & ULD Qty.
- ✓ Pieces, Weight and Volume The prefixes, e.g. KG or MC, are prefilled according to your registration selection. You can change it by going to Manage Profile – My Profile.
- ✓ Dimension Details Total Volume of the shipment: If you change your dimensions and the volume is lower than your first entered volume, it will not change automatically when clicking Calculate. You have to change it manually
- ✓ Notification Options Receive specific notifications regarding this booking, and overrule your default setting.

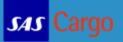

## Step 2 – Flight & Rate

Select the day, product, rate and route that suits your needs the best and when you have made your selection, click **Continue.** 

| e Profile e Optio                                                                                                    | na Bookie                                                                                                    | ų Producta D                                                                                                    | leca Operation                                                                                         | n Nessa                                                                                                    |                    | A new Q                                                                                | hearth 🛛 🖾 Contac                    |
|----------------------------------------------------------------------------------------------------|----------------------------------------------------------------------------------------------------|----------------------------------------------------------------------------------------------------|----------------------------------------------------------------------------------------------------|----------------------------------------------------------------------------------------------------|--------------------|----------------------------------------------------------------------------------------|--------------------------------------|
| oaking                                                                                                    |                                                                                                    | 1                                                                                                    | Faght & Bale                                                                                           | Contract of the second                                                                                                    | 2]<br>reation      | Laborary                                                                               | Period                               |
| WE:NEW/ Organ:CP                                                                                                    | Second and                                                                                                    |                                                                                                    | thu tel. les                                                                                           | 6 m 4 m 2000                                                                                                    | 644 10 Jan         | Nex 12 lies                                                                            | maa 11 3am                           |
| AAS Presidy Celes                                                                                                    | 25,30 *                                                                                                    | -25,30 *                                                                                                    | 25,20 *                                                                                                | 15,201 *                                                                                                    | 15,10.+            | 35,38.*                                                                                | 35,201*                              |
| SKS Gammer Corpo                                                                                                    | 10,70 *                                                                                                    | 16,70 *                                                                                                    | 36,70 *                                                                                                | 30,70 *                                                                                                    | 5.05.7             | 1.01                                                                                   | 1.01                                 |
| and the second second se                                                                                                    |                                                                                                    |                                                                                                    |                                                                                                    | 45.00.1                                                                                                    |                    | 15.80 *                                                                                | 1.1.1                                |
| 111 Bellart Count                                                                                                    | -                                                                                                    | 15,80 *                                                                                                    | -                                                                                                    | 15,80 *                                                                                                    | -                  | 15,80 "                                                                                | 1.5                                  |
|                                                                                                    |                                                                                                    | 15,80 *                                                                                                    | -                                                                                                    | 15,80 -                                                                                                    | -                  | 15,80 *                                                                                |                                      |
| 143 Alfonnesi<br>Skar color indicatan a                                                                                                    |                                                                                                    | en Alexand is available                                                                                                    |                                                                                                    | 9                                                                                                    | -                  | 15,60 *                                                                                |                                      |
| 143 Alfonnesi<br>Skar color indicatan a                                                                                                    |                                                                                                    | en Alarmeri in evaluid<br>Zher Addres, seen Flor                                                                                                    |                                                                                                    | excepted                                                                                                    | N-Lail<br>Incluers | Price Details<br>Rate: 55,70 DKK<br>Paenciay, JAN 02                                   |                                      |
| ant I releases<br>The color indicates a<br>AS Cargo cannot con<br>Solicates AI in price.<br>Balles<br>Net 41(20)                                                                                                    | fire space on S<br>Difum                                                                                                   | en Alarmert in evolutio<br>2fair Addient, seve The<br>Next 1.4.1<br>10 (10.644) Listen                                                                                                    | ukod (XD Nghits and                                                                                    | excepted)                                                                                                    | · · · · · · ·      | Price Details<br>Rate: 15,70 Dex                                                       | 2015                                 |
| ant I releases<br>The color indicates a<br>AS Cargo cannot con<br>Solicates AI in price.<br>Balles<br>Net 41(20)                                                                                                    | fore space on S<br>Corken II<br>Cork Official<br>To Decision                                                               | en Alarmert in evolutio<br>2fair Addient, seve The<br>Next 1.4.1<br>10 (10.644) Listen                                                                                                    | ukod (XD Rights are<br>4004.<br>02044 (14104) 1<br>Donation                                            |                                                                                                    | · · · · · · ·      | Price Details.<br>Rate: 56,70 DHX<br>Farencies, 100<br>Weight Changes                  | , 2015<br>1.675.00 DHX               |
| M3 Alternet<br>Bas color indicates a<br>AAS Garge cannot cor<br>Indicates AE in pice<br>wate<br>MAC 61,701<br>Fight Tran<br>Sx5316. CPH                                                                                                    | fore space on S<br>Corken II<br>Cork Official<br>To Decision                                                               | en Alatswert Is evolution<br>Offer Alates, evolution<br>International Ison<br>International Ison<br>I | USA<br>USA<br>USA<br>USA<br>USA<br>USA<br>USA<br>USA<br>USA<br>USA                                     | nocopiladi<br>Internet<br>Internet<br>I | · · · · · · ·      | Price Ostaile<br>Raise 55,70 GKK<br>Paenciay, JAN 00<br>Weight Changue<br>All is Price | , 2015<br>1878 00 DKK<br>1878 00 DKK |
| M3 Alternet<br>Bas color indicates a<br>AAS Garge cannot cor<br>Indicates AE in pice<br>wate<br>MAC 61,701<br>Fight Tran<br>Sx5316. CPH                                                                                                    | Cristian C<br>Cristian C<br>Cristian C<br>Cristian C<br>Cristian C<br>Cristian C<br>Cristian C<br>Cristian C<br>Cristian C | en Alatment Is would di<br>Offer Aldres, war The<br>Initial International<br>Initial International<br>Initial International<br>Initial Initial Initial<br>Initial Initial Initial<br>Initial Initial Initial<br>Initial Initial Initial<br>Initial Initial Initial<br>Initial Initial Initial<br>Initial Initial Initial<br>Initial Initial Initial<br>Initial Initial Initial<br>Initial Initial Initial<br>Initial Initial Initial Initial<br>Initial Initial Initial Initial<br>Initial Initial Initial Initial<br>Initial Initial Initial Initial<br>Initial Initial Initial Initial Initial<br>Initial Initial Initial Initial Initial Initial Initial Initial Initial<br>Initial Initial Initia Initia Ini                                                                                                    | 104<br>104<br>104<br>104<br>104<br>104<br>104<br>104<br>104<br>104                                     | nocopiladi<br>Internet<br>Internet<br>I | · · · · · · ·      | Price Details.<br>Rate: 56,70 DHX<br>Farencies, 100<br>Weight Changes                  | , 2015<br>1.675.00 DHX               |
| 2013 Alternet<br>Base code indicates e<br>Balacter All In place<br>Reference<br>Second Company<br>Second Company<br>Second Compan | free space on 5<br>CHI DI<br>1= Division<br>ARR DI 30<br>CRD D7 30                                                         | en Alexand Is availed<br>Deer Addies, even The<br>International Control<br>International Control                                               | 104 (00 fights an<br>104<br>1204 (4004) 1<br>1<br>100 (4004) 1<br>100 (10 fistors 1<br>100 (2 hours 1) | excepted)<br>Taxael and<br>Simia Res<br>Simia 233                                                                                                    | · · · · · · ·      | Price Ostaile<br>Raise 55,70 GKK<br>Paenciay, JAN 00<br>Weight Changue<br>All is Price | , 2015<br>1878 00 DKK<br>1878 00 DKK |

#### Tips

- ✓ Best prices The best prices will always show. The blue color indicates if a special rate or allotment is available.
- Alternative routes The cheapest alternative is always listed first. If the Special Restrictions box says, Yes, simply mouse over to view the details.
   Price Details - The prices are updated instantly according to your selection.

# Step 3 – Confirmation

Check that your **Booking Information** is correct, accept the <u>SAS Cargo</u> <u>General Conditions for Carriage for Cargo</u> and click **Submit Booking**. Use the **Back** button or use the **Top navigation bar** if you need to make any changes.

| e frofile e                                     | Options Boo           | king Produ         | icts Decs                  | Operation                                                                                                    | s hows        |                   | A Prest | Q Territ #                        | Content                      |
|-------------------------------------------------|-----------------------|--------------------|----------------------------|----------------------------------------------------------------------------------------------------|---------------|-------------------|---------|-----------------------------------|------------------------------|
| Booking                                         |                       | Trail Cal          | Network-                   | 1<br>Fight & I                                                                                                    | 500           | Catilitate        |         | -(A)<br>Summery                   |                              |
| AWE: NEW                                        |                       |                    |                            |                                                                                                    |               |                   |         |                                   |                              |
| Docking laternal                                | iane .                |                    |                            |                                                                                                    |               |                   |         | Price Delatts                     | SAS General Cargo            |
| Prodest                                         | SAS General<br>Cargo  | Custort D          | 120794CH80104              | TAT                                                                                                    | 2830012218    | TOK               | 29.MW   | Hate: 18,40 DKK<br>Wedgesday, JKM |                              |
| Origie                                          | CFH                   | Ovatination        | ORD                        | Alotnest ID                                                                                                    |               | Allohmand<br>Name | 19.17   | Weight Changes<br>All is Price    | 5.356.85 CHX<br>9.356.83 DHK |
| E-AVE                                           | II Efreight           | SPL.               |                            |                                                                                                    |               | Alicement Type    |         |                                   |                              |
| Natare of Goods<br>Proces                       | Tapare parts          | malay :            | 2120000                    | Commodity<br>Volume                                                                                                    | e text        |                   |         | Total                             | 8.396,89 Dex                 |
| ULD GIV                                         |                       | Weight<br>ULD Type | 312.004.0                  | Maperica                                                                                                    |               | No.               |         |                                   |                              |
| right                                           | 96943                 | Date               | 25,0815                    | ****                                                                                                    | CPH           | Te                | CHD     |                                   |                              |
| Notification<br>Options                         | 6KD                   |                    |                            | E-mat                                                                                                    | lan peterpito | mi.se             |         |                                   |                              |
| Porticipant Detail<br>Agent                     |                       |                    |                            |                                                                                                    |               |                   |         |                                   |                              |
| ATA Number /                                    | 97-0777799066         |                    | Bate                       | Zeberg                                                                                                    |               | kadan             | CPH     |                                   |                              |
| Shoper<br>MTA Number 1                          |                       |                    |                            |                                                                                                    |               |                   |         |                                   |                              |
| Govi Namber                                     |                       |                    | Nate                       |                                                                                                    |               | <b>ktation</b>    |         |                                   |                              |
| Street Address<br>Ob                            |                       |                    | Country<br>20 Code 1 Pesta | Toda                                                                                                    |               | State<br>Phone    |         |                                   |                              |
| Fax                                             |                       |                    | 2.466                      | LOBE                                                                                                    |               |                   | -       |                                   |                              |
| looking Aurourka                                |                       |                    |                            |                                                                                                    |               |                   |         | " indicates At in Pro-            |                              |
| 100                                             |                       |                    |                            |                                                                                                    |               |                   |         |                                   |                              |
| 1. S. J. S. S. S. S. S. S. S. S. S. S. S. S. S. | I Conditions of Carri |                    | d Conditions of S          | and the second second se |               |                   |         |                                   |                              |

sas Cargo

## Step 4 – Summary

You have now successfully booked a shipment with SAS Cargo.

Once your booking has been **Confirmed** or **Queued**, you can:

- E-mail the Summary
- Create/Modify AWB
- Send FWB
- Print the Summary

Click on **New Booking** to book your next shipment. Click on **Change Booking** if you need to make changes.

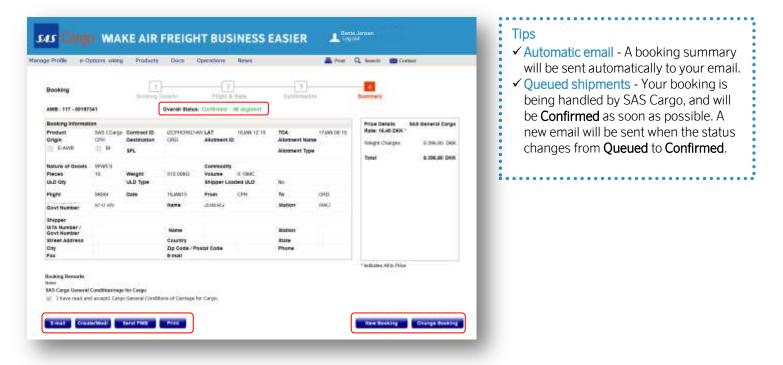